МИНИСТЕРСТВО НАУКИ И ВЫСШЕГО ОБРАЗОВАНИЯ РОССИЙСКОЙ ФЕДЕРАЦИИ Федеральное государственное бюджетное образовательное учреждение высшего образования «КУБАНСКИЙ ГОСУДАРСТВЕННЫЙ УНИВЕРСИТЕТ» Факультет математики и компьютерных наук

**УТВЕРЖДАЮ** Проректор по учебной работе; качеству образования - первый проректор Хагуров 1 **THE FEMANE** 29 мая 2020 г.

# **РАБОЧАЯ ПРОГРАММА ДИСЦИПЛИНЫ**

# **Б1.В.23 ИНФОРМАЦИОННО-КОММУНИКАЦИОННЫЕ ТЕХНОЛОГИИ И АНАЛИЗ ДАННЫХ**

\_\_\_\_\_\_\_\_\_\_\_\_\_\_\_\_\_\_\_\_\_\_\_\_\_\_\_\_\_\_\_\_\_\_\_\_\_\_\_\_\_\_\_\_\_\_\_\_\_\_\_\_\_\_\_\_\_\_\_\_\_\_\_\_\_\_\_\_\_\_\_\_\_\_\_\_ (код и наименование дисциплины в соответствии с учебным планом)

Направление подготовки 45.03.03 Фундаментальная и прикладная лингвис-<u>тика са селото на предизването на предизването на предизването на предизването на предизването на предизването</u>

(код и наименование направления подготовки/специальности)

Направленность (профиль) Связь, информационные и коммуникационные технологии в сфере управления информационными ресурсами (наименование направленности (профиля))

Форма обучения и очная

*(очная, очно-заочная, заочная)*

Краснодар 2020

Рабочая программа дисциплины «Информационно-коммуникационные технологии и анализ данных» составлена в соответствии с федеральным государственным образовательным стандартом высшего образования (ФГОС ВО) по направлению подготовки 45.03.03 Фундаментальная и прикладная лингвистика.

Программу составил(и):

Е.В. Князева, доцент кафедры информационных образовательных технологий ФГБОУ ВО «КубГУ», кандидат педагогических наук

Рабочая программа дисциплины Б1.В.23 «Информационнокоммуникационные технологии и анализ данных» утверждена на заседании кафедры информационных образовательных технологий протокол №  $11 \ll 14$ » апреля  $2020$  г. Заведующий кафедрой (разработчика) Грушевский С.П.

Рабочая программа обсуждена на заседании кафедры (выпускающей) прикладной лингвистики и новых информационных технологий протокол  $\mathbb{N}_2$  (  $\qquad \qquad \vee$   $\qquad \qquad$  2020 г. И.о. зав. кафедрой (выпускающей) Бодоньи М.А.

Утверждена на заседании учебно-методической комиссии факультета математики и компьютерных наук протокол № 2 « $30 \times$  апреля 2020 г. Председатель УМК факультета Шмалько С.П.

Рецензенты:

Николаева И.В., доцент кафедры математических и компьютерных методов ФМ и КН КубГУ, кандидат технических наук

Суханов С.А., директор ООО «Инновационные технологии автоматизации производства»

#### **1. Цели и задачи изучения дисциплины**

#### **1.1. Цель дисциплины**

Цели дисциплины – знакомство с основными понятиями лингвистической информатики и информационными технологиями, подготовка специалиста в области лингвистики к деятельности, связанной с современными информационными технологиями сбора, хранения, обработки и представления информации, в области гуманитарного знания, межъязыковой коммуникации, образования и культуры; к умению приобретать новые знания, используя современные информационные технологии, профессиональное владение методами электронной формализации учебного материала, приобретение навыка разработки тестов и тренажеров.

#### **1.2. Задачи дисциплины**

#### **научно-исследовательская деятельность:**

 описание и анализ естественно-языковых феноменов разных уровней с использованием информационных технологий и современных методов исследования;

планирование и проведение лингвистических экспериментов;

 участие в работе научных коллективов, проводящих исследования по лингвистической проблематике;

– участие в разработке и реализации проектов в области автоматизации научных исследований по теоретической и прикладной лингвистике

#### **технологическая деятельность:**

– фундаментальная подготовка в области информационных технологий в лингвистике;

– участие в разработке и создании электронных языковых ресурсов (текстовых и мультимодальных корпусов, словарей, тезаурусов, лексических, грамматических и иных баз данных);

– участие в разработке и создании лингвистического обеспечения электронных информационных и интеллектуальных систем различного назначения, предполагающих автоматическую обработку письменных текстов на естественном языке;

– овладение основными понятиями, алгоритмами, практическими приемами создания тренажеров и динамических учебно-иллюстративных материалов

#### **организационно-управленческая деятельность:**

– формирование у бакалавров знаний, умений и навыков проектирования УИК;

– составление технической документации (проектных заявок, графиков работ, инструкций, планов, заявок), а также установленной отчетности.

#### **1.3. Место дисциплины в структуре образовательной программы**

Дисциплина Б1.В.23 «Информационно-коммуникационные технологии и анализ данных» относится к части Блока 1, формируемой участниками образовательных отношений.

Дисциплина базируется на знаниях, полученных по стандарту высшего образования, опирается на знания основ дисциплины «Понятийный аппарат математика» и является основой для изучения дисциплин: «Разработка и проектирование баз данных», «Основы программирования», «Веб-ресурсы как практика коммуникации», «Компьютерная лингвистика», «Использование интернета в переводе», для решения практических и исследовательских задач и написания выпускной квалификационной работы.

## Перечень планируемых результатов обучения по дисциплине, соотнесенных с планируемыми результатами освоения образовательной программы

Процесс изучения дисциплины направлен на формирование следующих универсальных компетенций (в соответствии с ФГОС ВО и учебным планом).

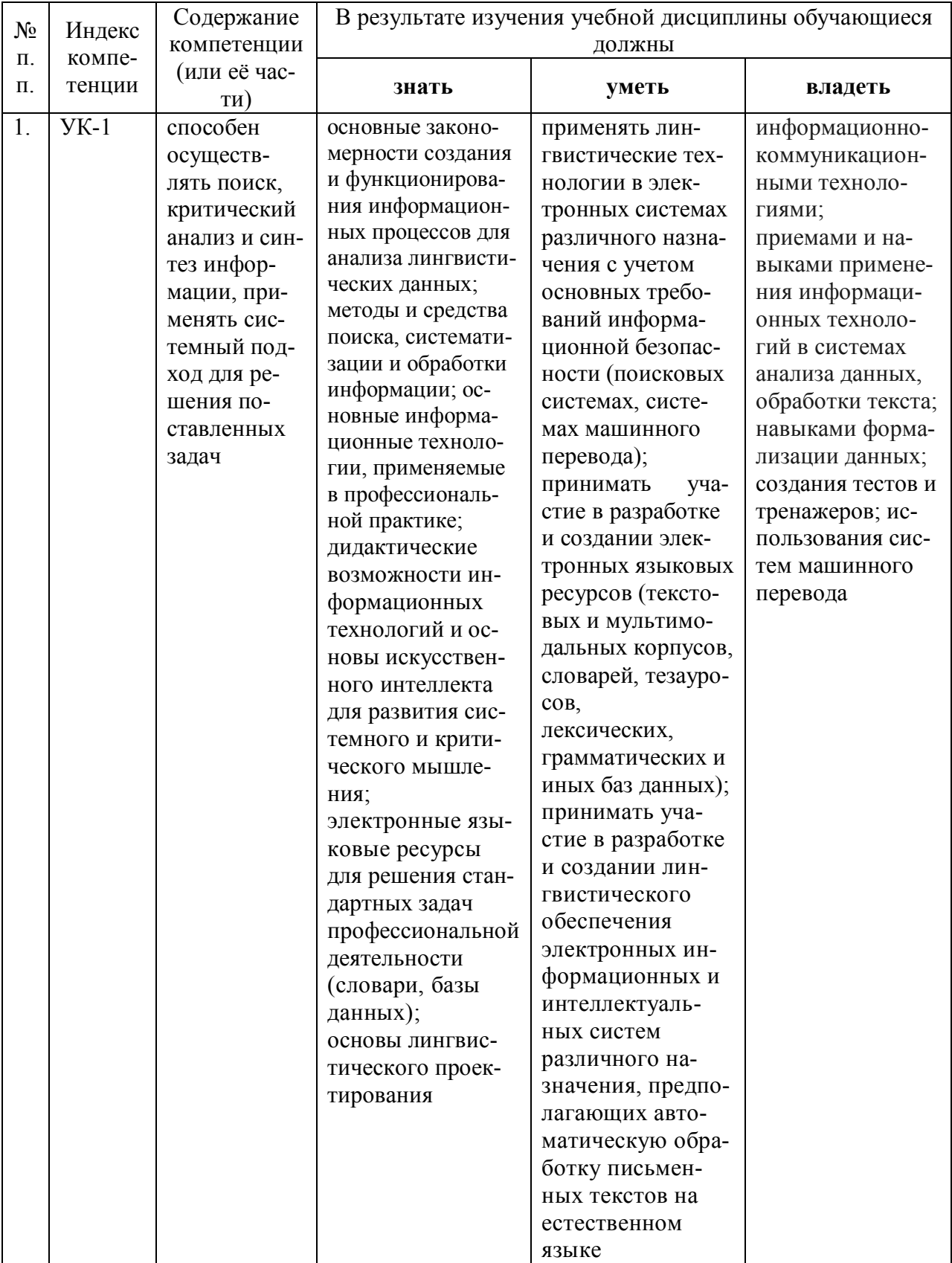

## **2. Структура и содержание дисциплины**

#### **2.1. Распределение трудоемкости дисциплины по видам работ**

Общая трудоемкость дисциплины составляет 2 зач. ед. (72 часа), их распределение по видам работ представлено в таблице (для студентов ОФО).

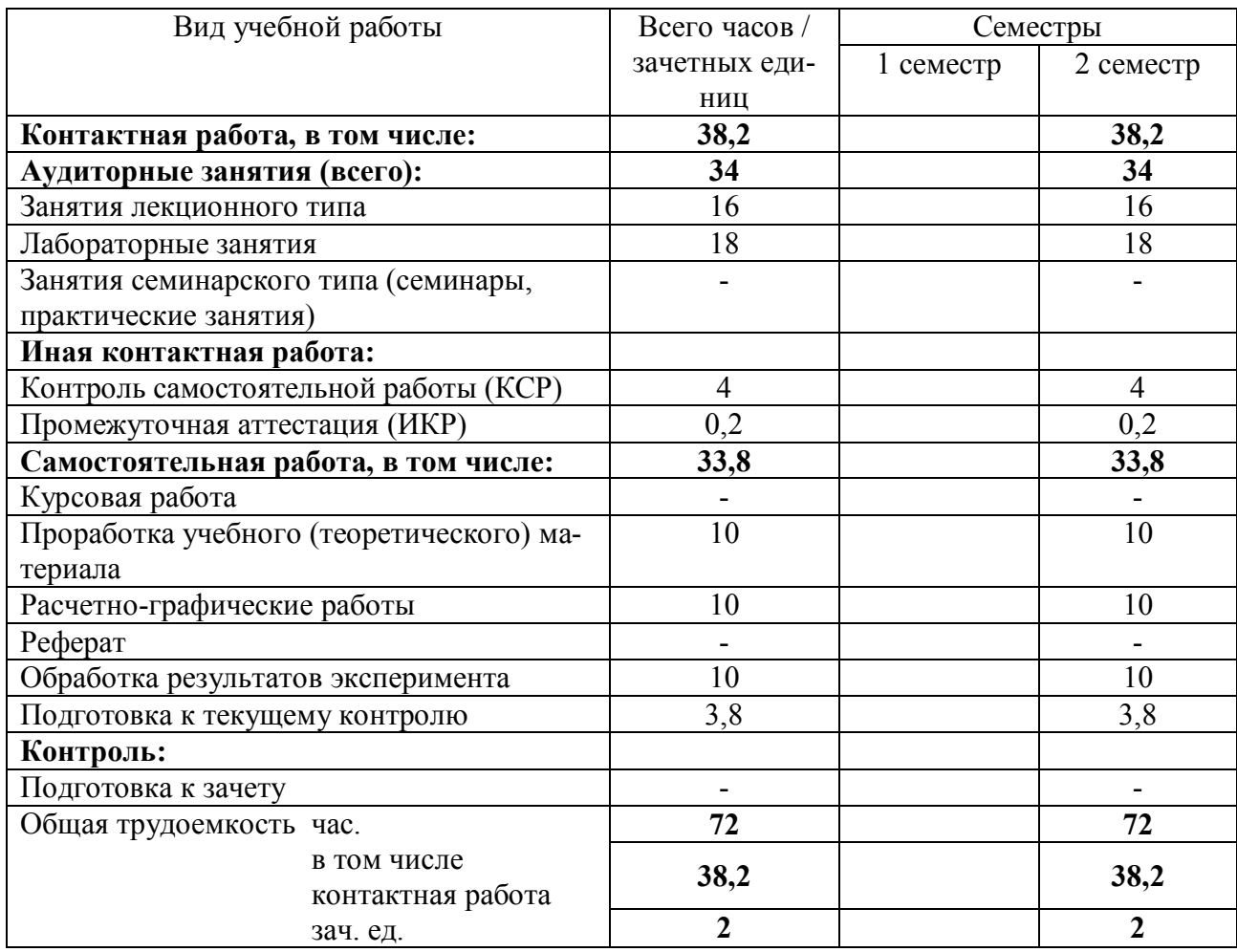

#### **2.2.Структура дисциплины:**

Распределение видов учебной работы и их трудоемкости по разделам дисципли-

ны.

Разделы дисциплины, изучаемые во 2 семестре (для студентов ОФО)

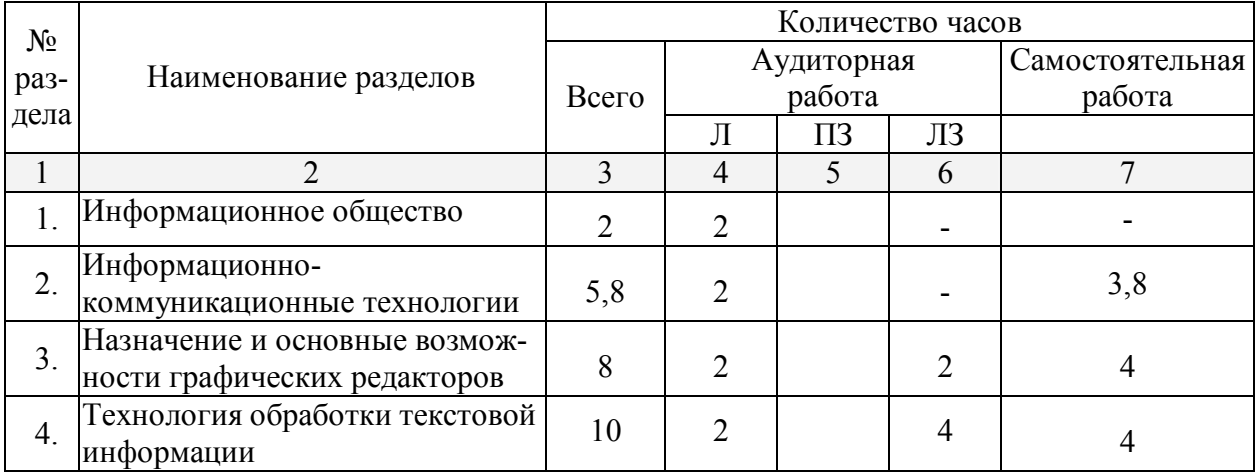

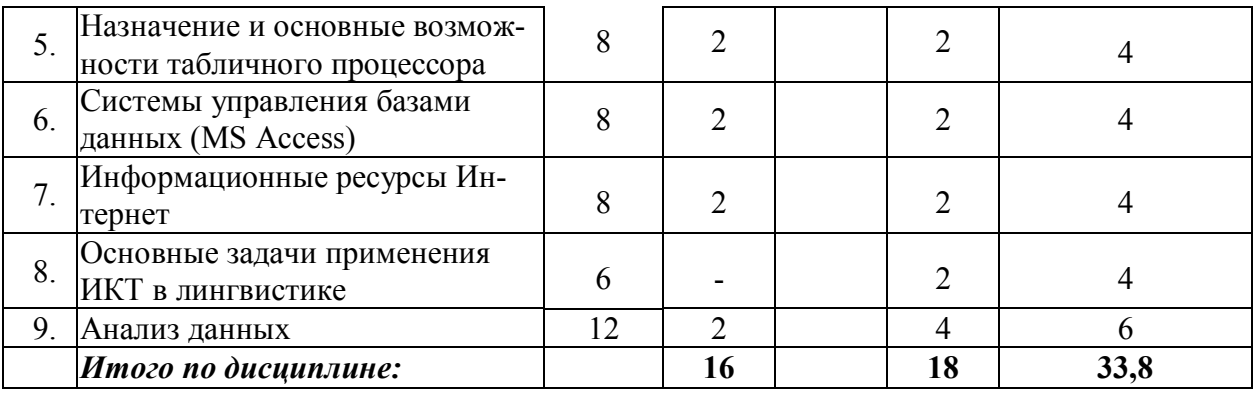

## **2.3. Содержание разделов дисциплины:**

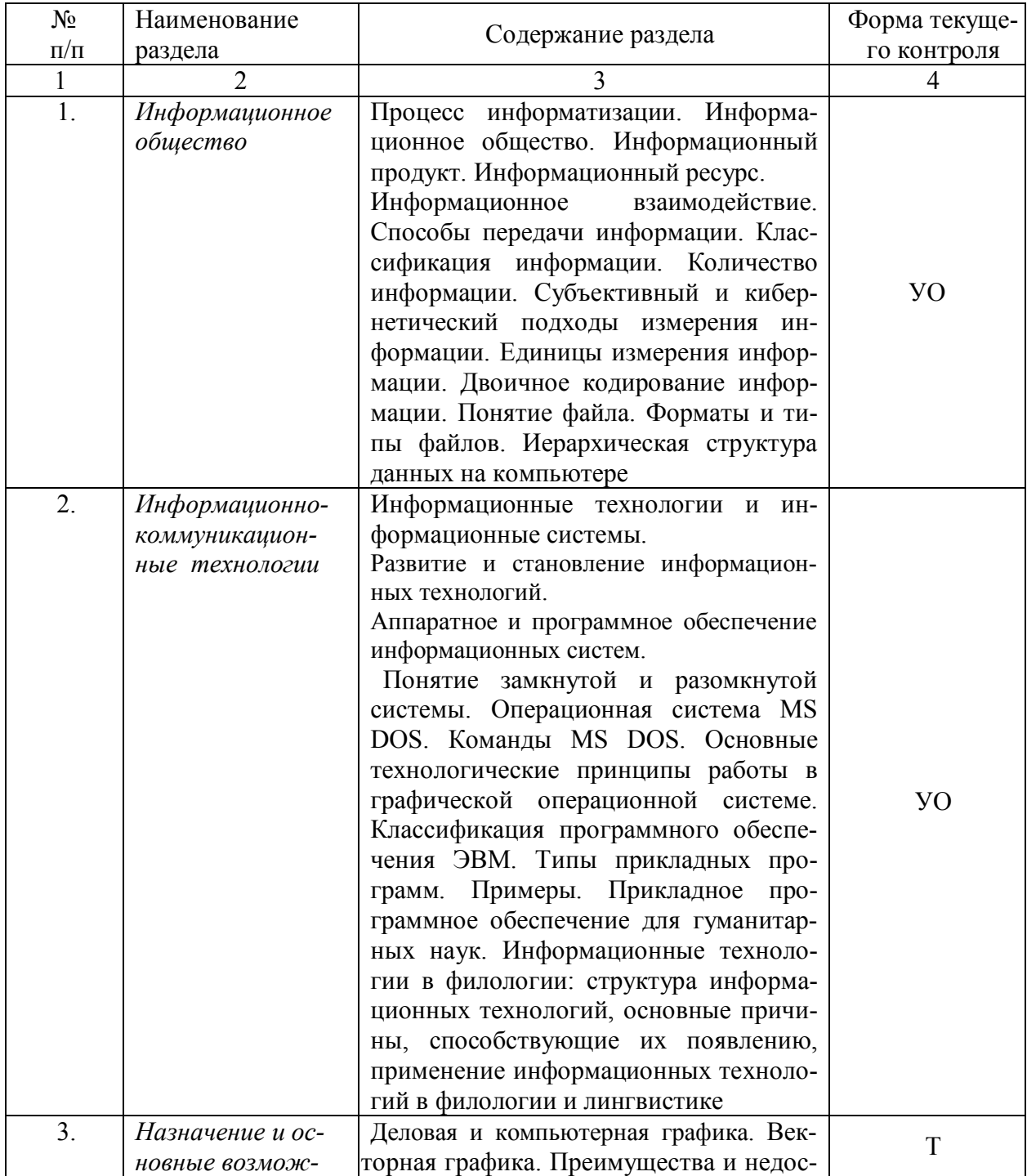

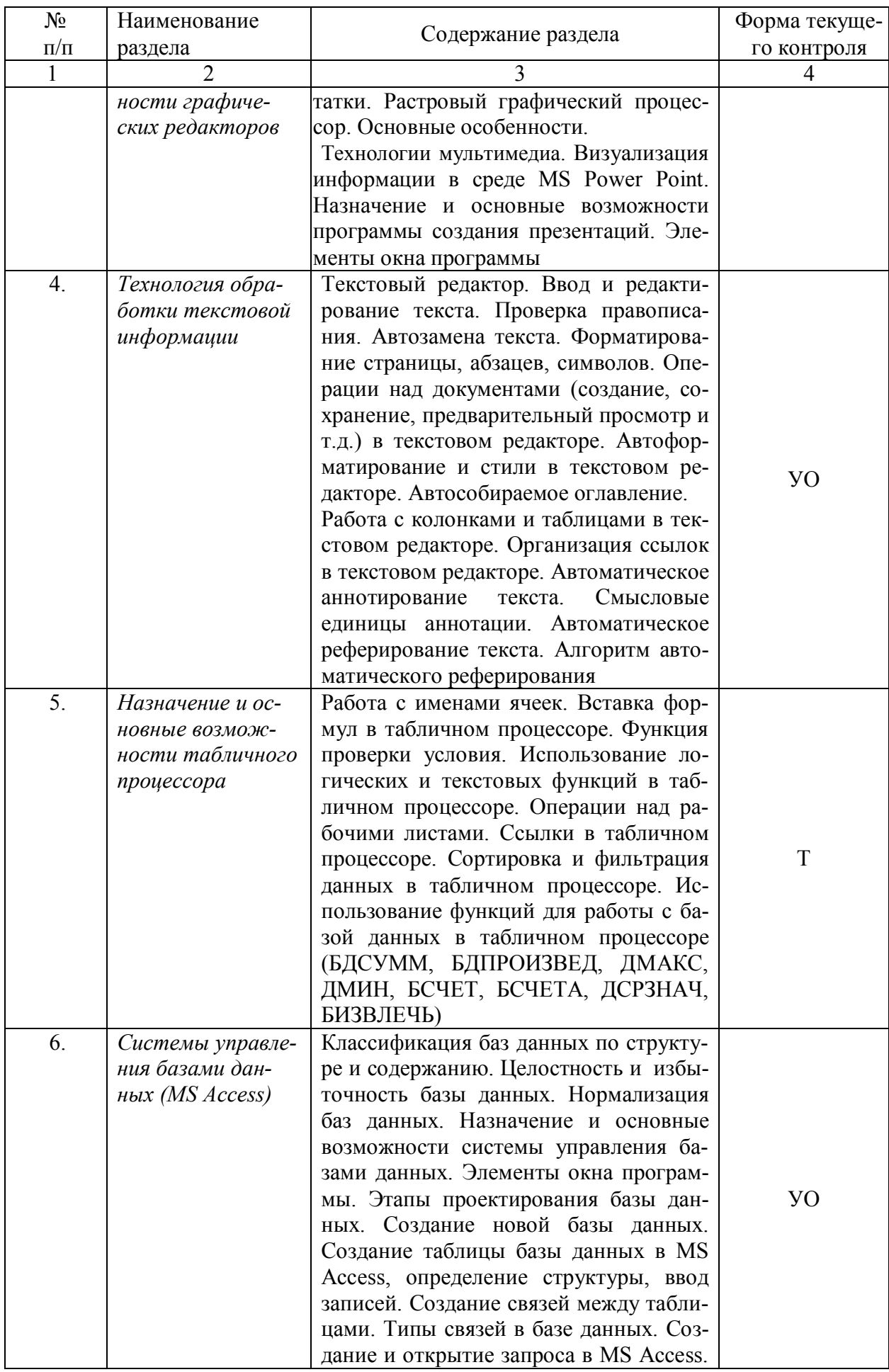

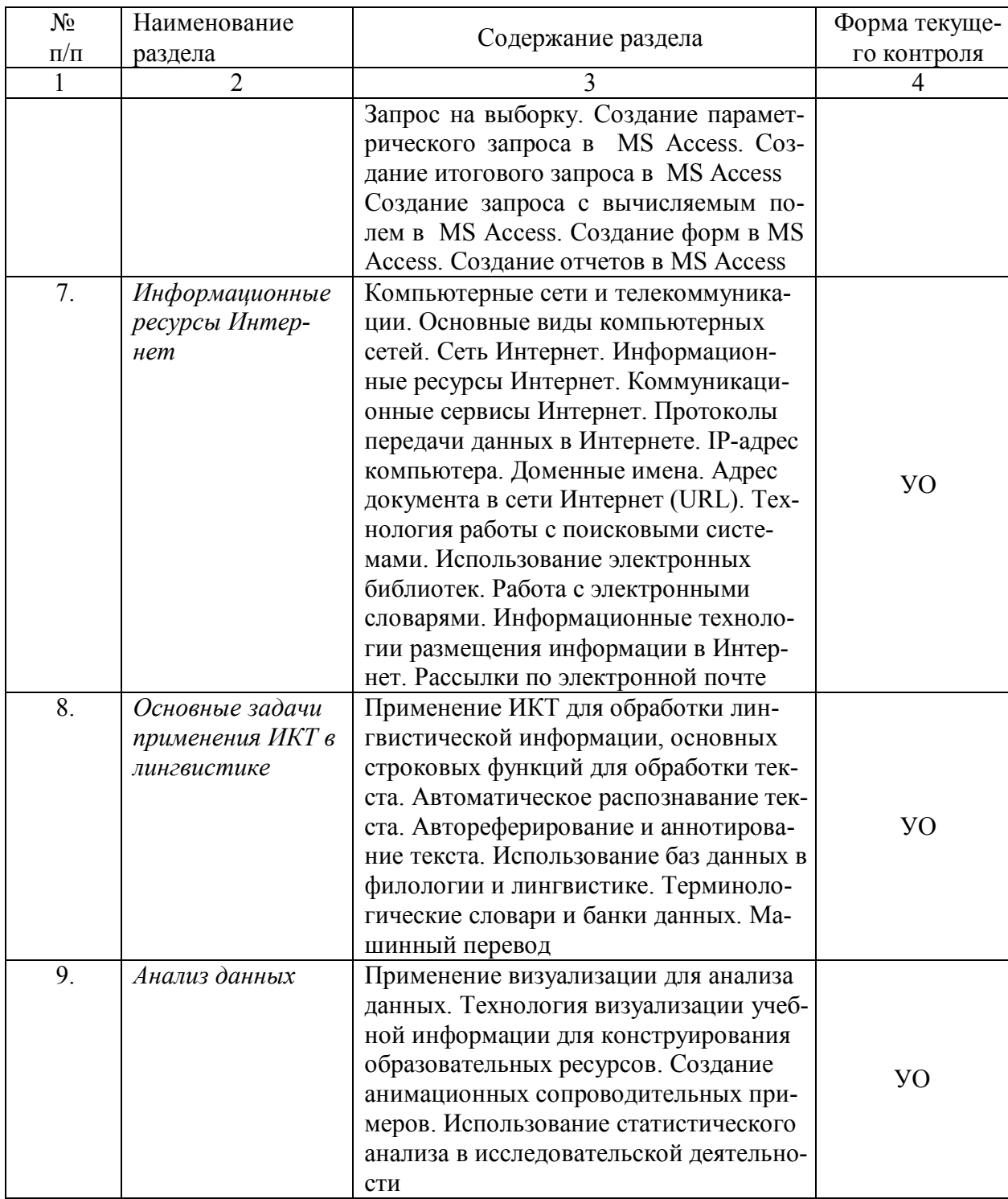

# **2.3.1. Занятия лекционного типа**

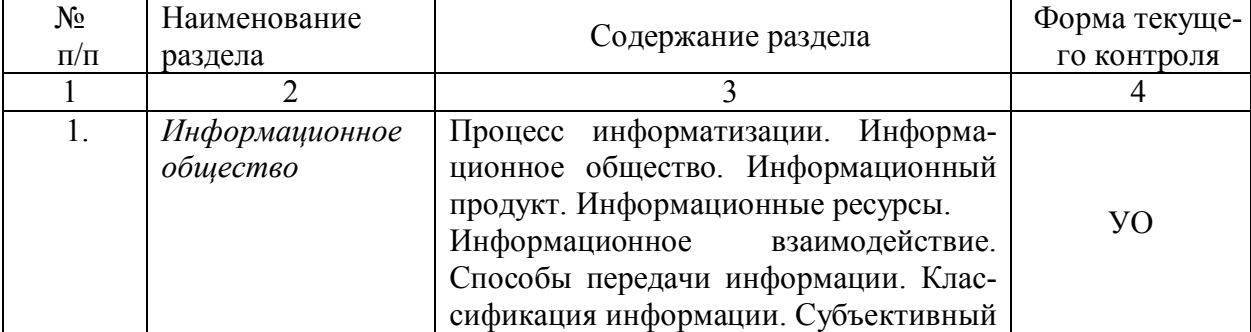

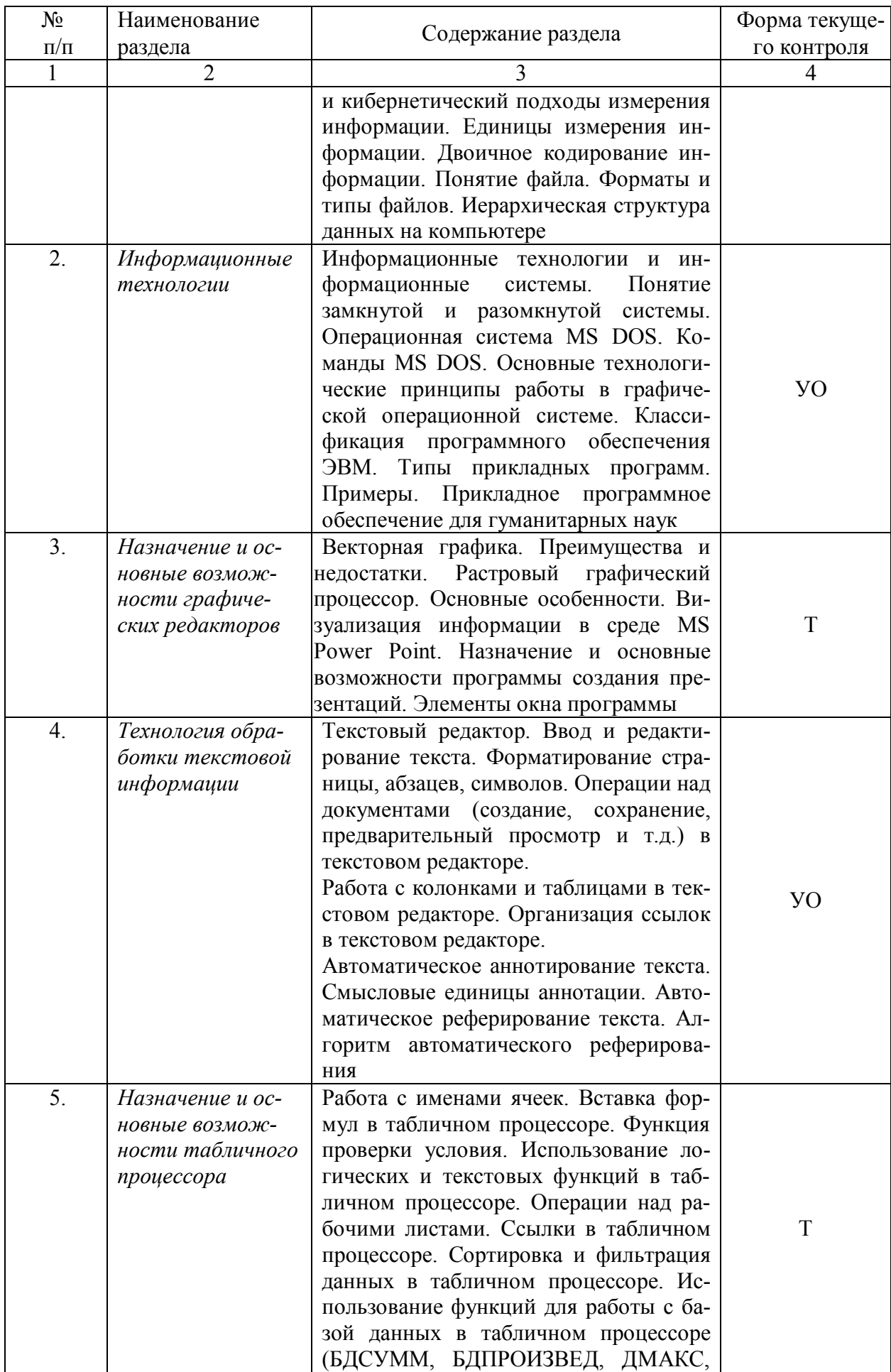

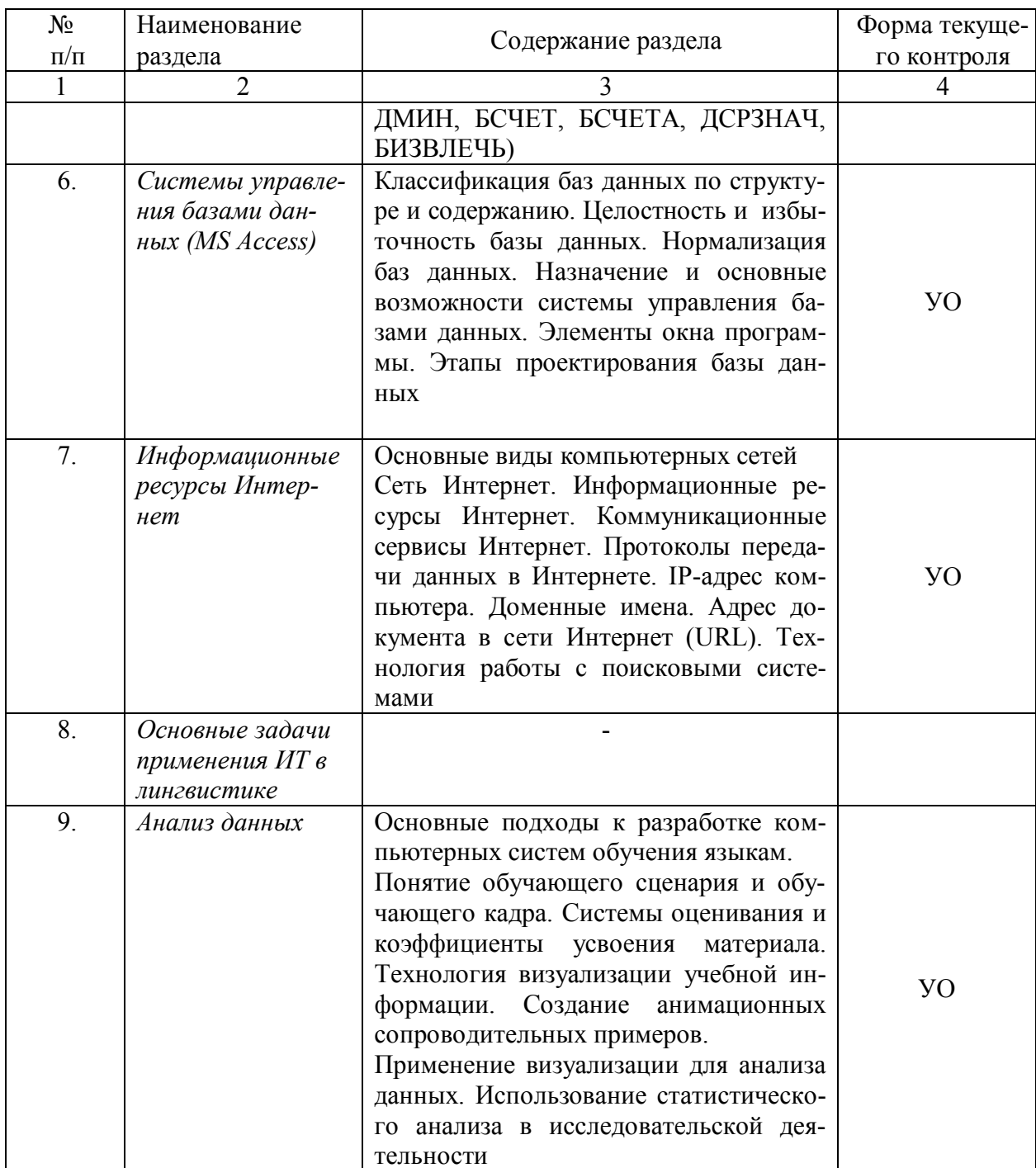

## 2.3.2. Занятия семинарского типа

Занятия семинарского типа не предусмотрены

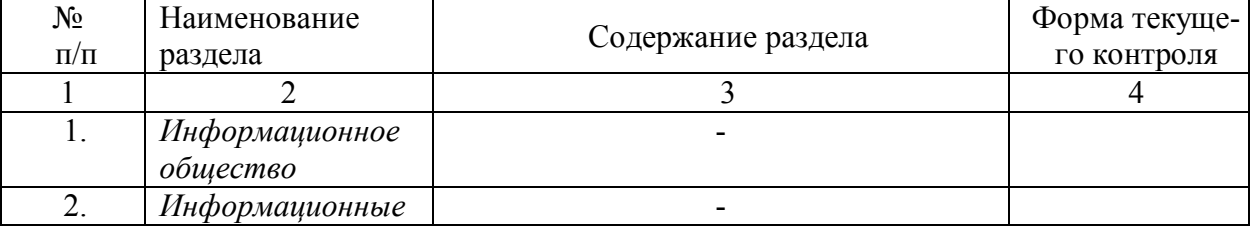

## 2.3.3. Лабораторные занятия

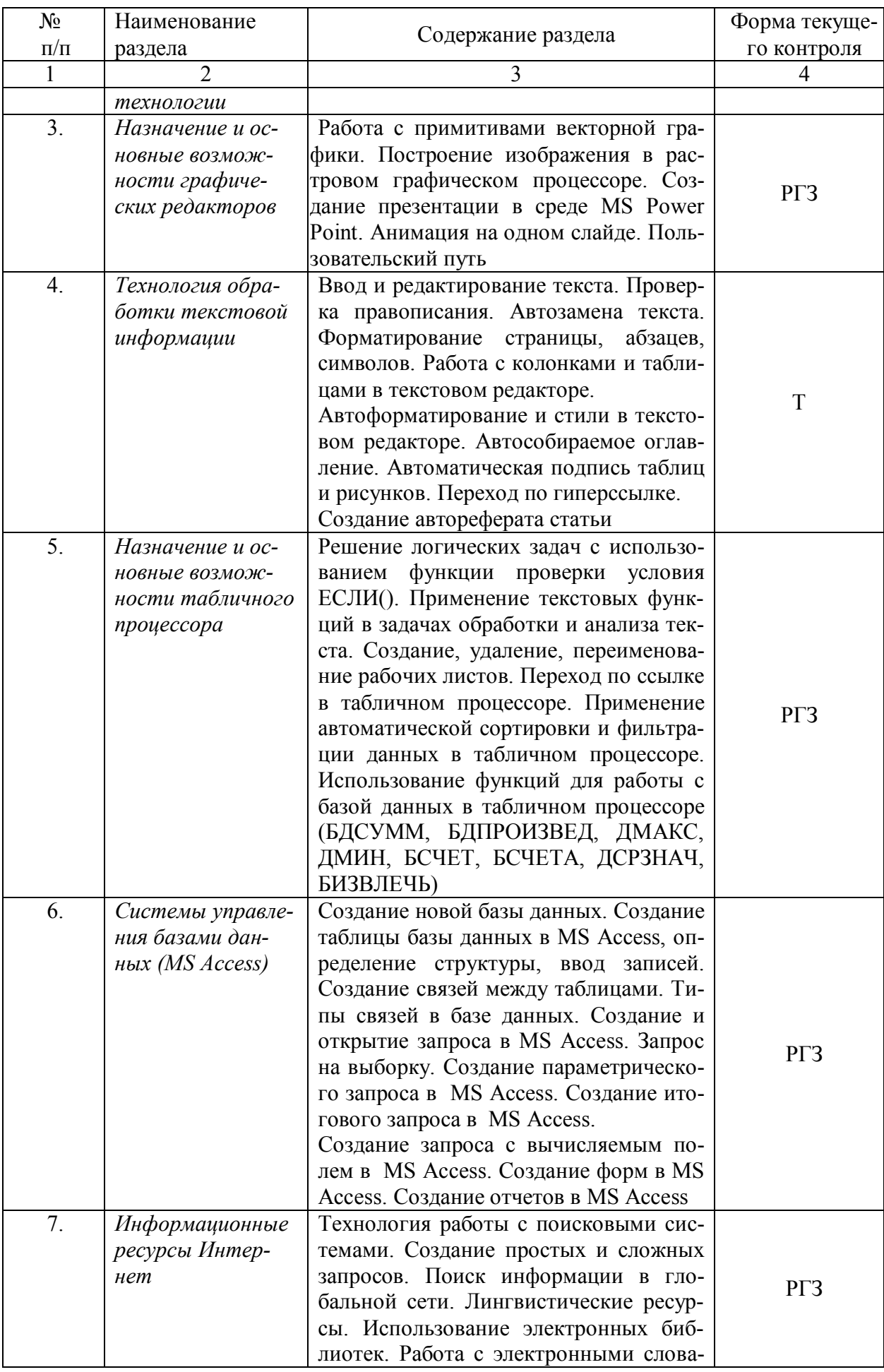

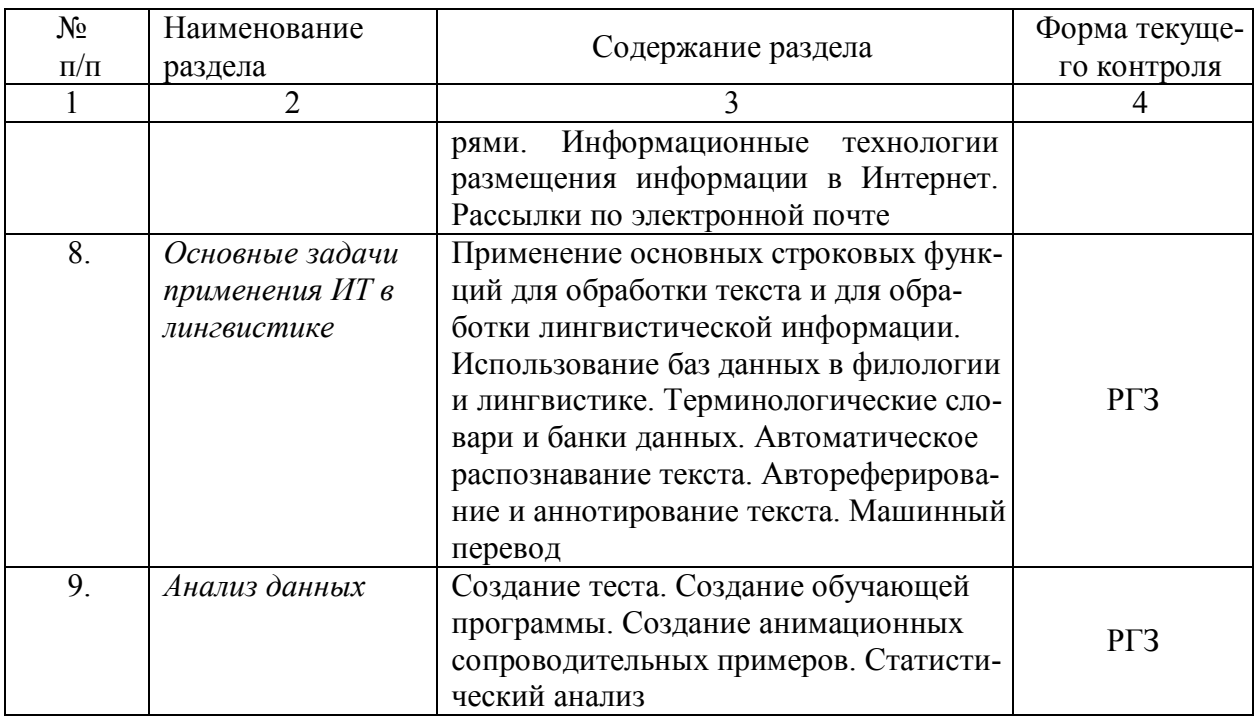

**УО** - устный ответ

РГЗ - расчетно-графическое задание

 $T T$ 

## 2.3.4. Примерная тематика курсовых работ (проектов)

Курсовые работы не предусмотрены.

## 2.4. Перечень учебно-методического обеспечения для самостоятельной работы обучающихся по дисциплине (модулю)

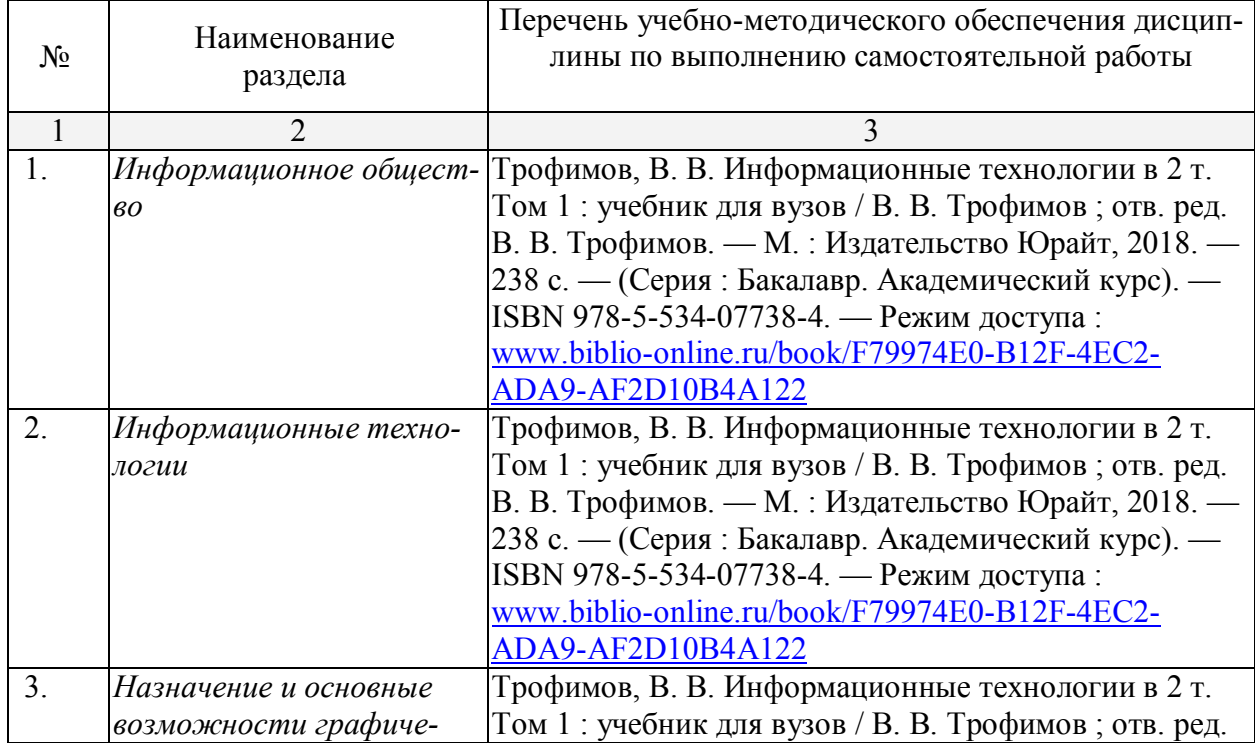

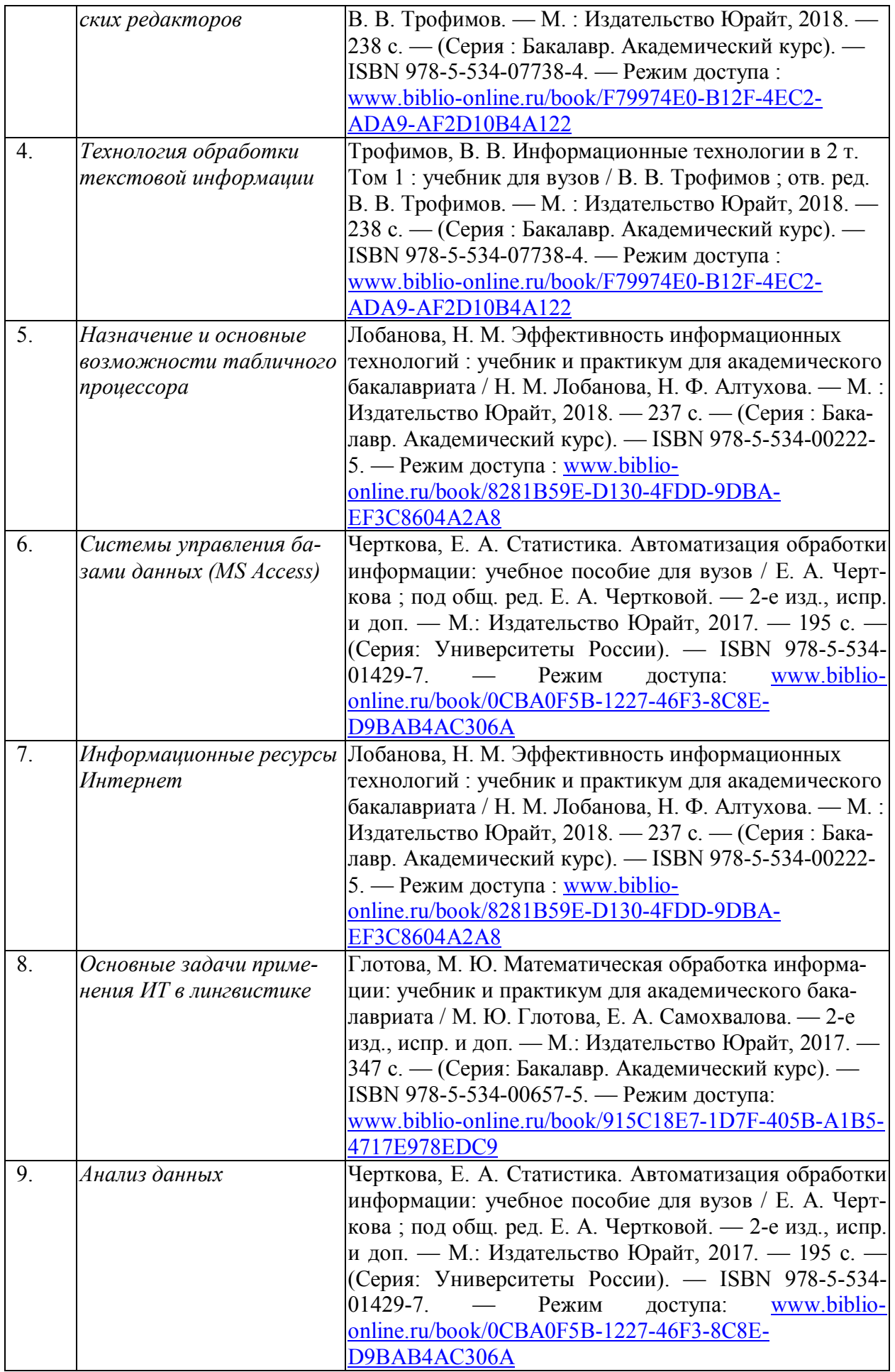

Учебно-методические материалы для самостоятельной работы обучающихся из числа инвалидов и лиц с ограниченными возможностями здоровья (ОВЗ) предоставляются в формах, алаптированных к ограничениям их злоровья и восприятия информации:

Для лиц с нарушениями зрения:

- в печатной форме увеличенным шрифтом,

- в форме электронного документа.

Для лиц с нарушениями слуха:

- в печатной форме,

- в форме электронного документа.

Для лиц с нарушениями опорно-двигательного аппарата:

- в печатной форме.

- в форме электронного документа.

Данный перечень может быть конкретизирован в зависимости от контингента обучающихся.

#### $3<sub>1</sub>$ Образовательные технологии

В соответствии с требованиями ФГОС ВО по направлению подготовки 45.03.03 Фундаментальная и прикладная лингвистика реализация компетентностного подхода должна предусматривать широкое использование в учебном процессе активных и интерактивных форм проведения занятий в сочетании с внеаудиторной работой с целью формирования и развития требуемых компетенций обучающихся:

- Лекция-информация с проблемным изложением в аудитории с мультимедийным проектором или интерактивной доской.
- Лабораторное занятие с обсуждением результатов.
- Лабораторное занятие обсуждение проблемы.
- Тестирование в интерактивном режиме, взаимодействие в дистанционной образовательной среде.

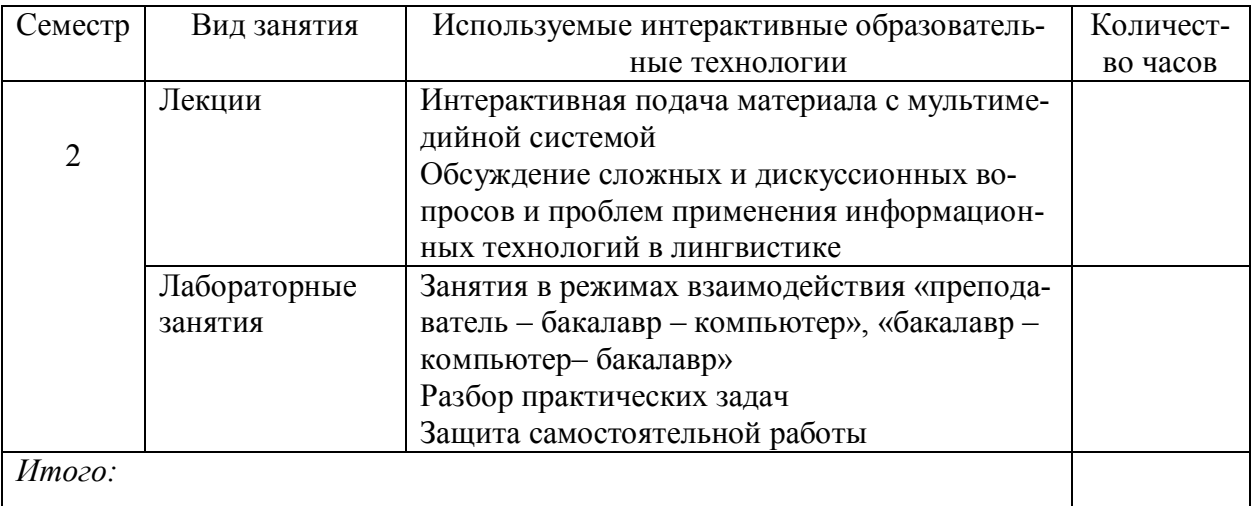

Интерактивные часы не предусмотрены.

#### 4. Оценочные средства для текущего контроля успеваемости и промежуточной аттестации

#### 4.1. Фонд оценочных средств для проведения текущей аттестации

В ходе текущей аттестации оцениваются промежуточные результаты освоения бакалаврами дисциплины «Информационные технологии в гуманитарных науках». Текущий контроль осуществляется с использованием традиционной технологии оценивания качества знаний студентов и включает оценку самостоятельной (внеаудиторной) и аудиторной работы (в том числе рубежный контроль). В качестве оценочных средств используются:

- различные виды устного и письменного контроля (тест, выступление на семинаре, самостоятельная работа);

- индивидуальные и/или групповые домашние задания, творческие работы и т.д.;
- отчет по лабораторной работе;

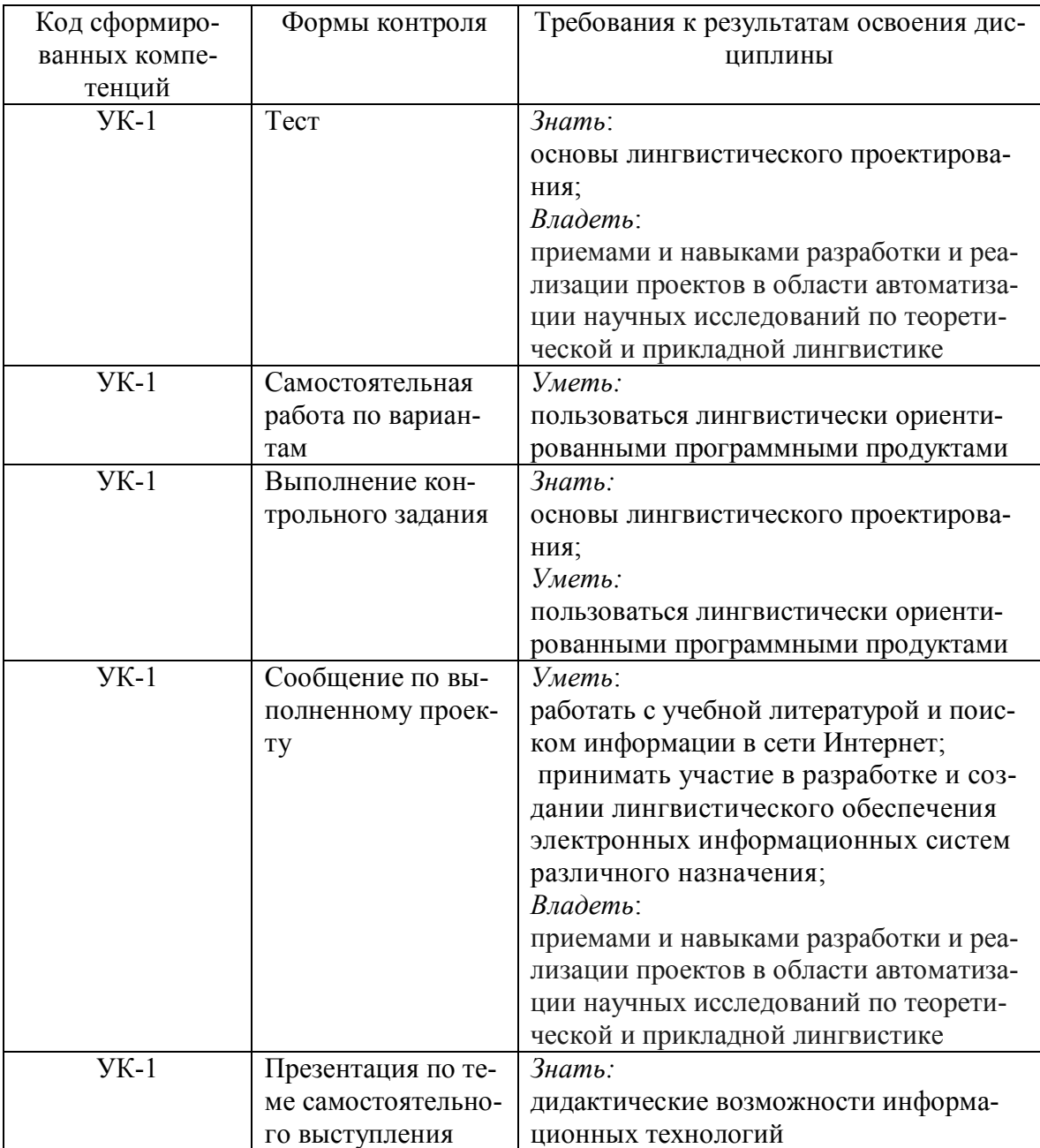

- выполнение контрольной работы.

#### 4.2. Фонд оценочных средств для проведения промежуточной аттестации

Вопросы к зачету (для текущего контроля успеваемости и промежуточной аттестации)

- 1. Процесс информатизации. Информационное общество
- 2. Информационный продукт. Информационный ресурс
- 3. Информационное взаимодействие. Способы передачи информации. Классификация информации
- 4. Количество информации. Субъективный и кибернетический подходы измерения информации
- 5. Единицы измерения информации. Двоичное кодирование информации
- 6. Понятие файла. Форматы и типы файлов. Иерархическая структура данных на компью-**Tepe**
- 7. Операционная система MS DOS. Команды MS DOS
- 8. Информационные технологии
- 9. Информационные системы
- 10. Понятие замкнутой и разомкнутой системы
- 11. Основные технологические принципы работы в графической операционной системе
- 12. Классификация программного обеспечения ЭВМ
- 13. Типы прикладных программ. Примеры. Прикладное программное обеспечение для гуманитарных наук
- 14. Назначение и основные возможности графических редакторов
- 15. Векторная графика. Преимущества и недостатки
- 16. Растровый графический процессор. Основные особенности
- 17. Ввод и редактирование текста. Проверка правописания. Автозамена текста
- 18. Текстовый редактор. Форматирование страницы, абзацев, символов
- 19. Операции над документами (создание, сохранение, предварительный просмотр и т.д.) в текстовом редакторе
- 20. Автоформатирование и стили в текстовом редакторе
- 21. Работа с колонками и таблицами в текстовом редакторе
- 22. Организация ссылок в текстовом редакторе
- 23. Автоматическое аннотирование текста. Смысловые единицы аннотации
- 24. Автоматическое реферирование текста. Алгоритм автоматического реферирования
- 25. Назначение и основные возможности табличного процессора
- 26. Работа с именами ячеек. Вставка формул в табличном процессоре
- 27. Функция проверки условия. Использование логических и текстовых функций в табличном процессоре
- 28. Операции над рабочими листами. Ссылки в табличном процессоре
- 29. Сортировка и фильтрация данных в табличном процессоре
- 30. Использование функций для работы с базой данных в табличном процессоре (БДСУММ, БДПРОИЗВЕД, ДМАКС, ДМИН, БСЧЕТ, БСЧЕТА, ДСРЗНАЧ, БИЗВЛЕЧЬ).
- 31. Классификация баз данных по структуре и содержанию
- 32. Целостность и избыточность базы данных. Нормализация баз данных
- 33. Назначение и основные возможности системы управления базами данных. Элементы окна программы
- 34. Этапы проектирования базы данных. Создание новой базы данных
- 35. Создание таблицы базы данных в MS Access, определение структуры, ввод записей
- 36. Создание связей между таблицами. Типы связей в базе данных
- 37. Создание и открытие запроса в MS Access. Запрос на выборку
- 38. Создание параметрического запроса в MS Access
- 39. Создание итогового запроса в MS Access
- 40. Создание запроса с вычисляемым полем в MS Access
- 41. Создание форм в MS Access
- 42. Создание отчетов в MS Access
- 43. Назначение и основные возможности программы создания презентаций. Элементы окна программы
- 44. Компьютерные системы обучения языкам. Основные подходы
- 45. Понятие обучающего сценария и обучающего кадра
- 46. Системы оценивания и коэффициенты усвоения материала
- 47. Основные виды компьютерных сетей
- 48. Сеть Интернет. Информационные ресурсы Интернет
- 49. Коммуникационные сервисы Интернет
- 50. Протоколы передачи данных в Интернете
- 51. IP-адрес компьютера. Доменные имена. Адрес документа в сети Интернет (URL).
- 52. Технология работы с поисковыми системами
- 53. Анализ данных.
- 54. Основные задачи применения ИТ в лингвистике

Оценочные средства для инвалидов и лиц с ограниченными возможностями здоровья выбираются с учетом их индивидуальных психофизических особенностей.

– при необходимости инвалидам и лицам с ограниченными возможностями здоровья предоставляется дополнительное время для подготовки ответа на зачете;

– при проведении процедуры оценивания результатов обучения инвалидов и лиц с ограниченными возможностями здоровья предусматривается использование технических средств, необходимых им в связи с их индивидуальными особенностями;

– при необходимости для обучающихся с ограниченными возможностями здоровья и инвалидов процедура оценивания результатов обучения по дисциплине может проводиться в несколько этапов.

Процедура оценивания результатов обучения инвалидов и лиц с ограниченными возможностями здоровья по дисциплине (модулю) предусматривает предоставление информации в формах, адаптированных к ограничениям их здоровья и восприятия информации:

Для лиц с нарушениями зрения:

– в печатной форме увеличенным шрифтом,

– в форме электронного документа.

Для лиц с нарушениями слуха:

– в печатной форме,

– в форме электронного документа.

Для лиц с нарушениями опорно-двигательного аппарата:

– в печатной форме,

– в форме электронного документа.

Данный перечень может быть конкретизирован в зависимости от контингента обучающихся.

#### **5. Перечень основной и дополнительной учебной литературы, необходимой для освоения дисциплины (модуля) 5.1 Основная литература:**

1. Черткова, Е. А. Статистика. Автоматизация обработки информации: учебное пособие для вузов / Е. А. Черткова; под общ. ред. Е. А. Чертковой. — 2-е изд., испр. и доп. — М.: Издательство Юрайт, 2017. — 195 с. — (Серия: Университеты России). — ISBN 978-5-

534-01429-7. — Режим доступа: www.biblio-online.ru/book/0CBA0F5B-1227-46F3-8C8E-D9BAB4AC306A

2. Глотова, М. Ю. Математическая обработка информации: учебник и практикум для академического бакалавриата / М. Ю. Глотова, Е. А. Самохвалова. — 2-е изд., испр. и доп. — М.: Издательство Юрайт, 2017. — 347 с. — (Серия: Бакалавр. Академический курс). — ISBN 978-5-534-00657-5. — Режим доступа: www.biblio-online.ru/book/915C18E7-1D7F-405B-A1B5-4717E978EDC9.

3. Трофимов, В. В. Информационные технологии в 2 т. Том 1 : учебник для вузов / В. В. Трофимов ; отв. ред. В. В. Трофимов. — М. : Издательство Юрайт, 2018. — 238 с. — (Серия : Бакалавр. Академический курс). — ISBN 978-5-534-07738-4. — Режим доступа : www.biblio-online.ru/book/F79974E0-B12F-4EC2-ADA9-AF2D10B4A122

4. Лобанова, Н. М. Эффективность информационных технологий : учебник и практикум для академического бакалавриата / Н. М. Лобанова, Н. Ф. Алтухова. — М. : Издательство Юрайт, 2018. — 237 с. — (Серия : Бакалавр. Академический курс). — ISBN 978-5-534- 00222-5. — Режим доступа : www.biblio-online.ru/book/8281B59E-D130-4FDD-9DBA-EF3C8604A2A8

5. Информационно-коммуникативные технологии и программное обеспечение профессиональной деятельности: краткий курс [Электронный ресурс]. – М.: РИПОЛ классик, 2016. - 127 с. -. - URL: http://biblioclub.ru/index.php?page=book&id=480881

6. Информационно-коммуникативные технологии и программное обеспечение профессиональной деятельности: практикум [Электронный ресурс]/ - Кемерово: КемГУКИ, 2015. - 120 с. - URL: http://biblioclub.ru/index.php?page=book&id=438325

## **5.2. Дополнительная литература:**

1. Демидов Л.Н. Информационные технологии: учебник [Электронный ресурс] / Л.Н. 25 Демидов, В.Б. Терновсков, С.М. Григорьев, Д.В. Крахмалев. — М.: КНОРУС, 2017. — 222 с. - URL: https://www.book.ru/book/922007/view2/1

2. Основы математической обработки информации: учебник и практикум для академического бакалавриата / Н. Л. Стефанова, Н. В. Кочуренко, В. И. Снегурова, О. В. Харитонова ; под общ. ред. Н. Л. Стефановой. — М.: Издательство Юрайт, 2017. — 218 с. — (Серия: Бакалавр. Академический курс). — ISBN 978-5-534-01267-5. — Режим доступа: www.biblio-online.ru/book/75B7291C-A990-4128-8D78-D039AFEDA968.

3. Информатика. Базовый курс: [для бакалавров и специалистов]: учебное пособие для студентов вузов / под ред. С. В. Симоновича. - 3-е изд. - СПб.: Питер, 2011.

4. Иванов, В. И. Информатика. Информационные технологии [Электронный ресурс] : учебное пособие / В. И. Иванов, Н. В. Баскакова ; Министерство образования и науки РФ, Федеральное государственное бюджетное образовательное учреждение высшего профессионального образования «Кемеровский государственный университет». - Кемерово : Кемеровский государственный университет, 2015. - 228 с. http://biblioclub.ru/index.php?page=book\_red&id=437474.

5. Федотова, Е.Л. Информационные технологии в науке и образовании [Электронный ресурс] : учебное пособие / Е. Л. Федотова, А. А. Федотов. - М. : ИД "ФОРУМ" : ИНФРА-М, 2015. - 336 с.: ил. - http://znanium.com/catalog.php?bookinfo=487293.

6. Зубов А.В., Зубова И.И. Информационные технологии в лингвистике: учеб. пособие для студентов вузов // М.: Издательский центр «Академия», 2004. – 208 с.

8. Информатика: учеб. пособие для студ. вузов // Могилев А.В., Пак Н.И., Хеннер Е.К.; Под ред. Е.К. Хеннера – М.: Издательский центр «Академия», 2009.- 841 с.

## **5.3. Периодические издания:**

1. Журнал «Стандарты и мониторинг образования»

## **6. Перечень ресурсов информационно-телекоммуникационной сети «Интернет», необходимых для освоения дисциплины (модуля)**

- 1. http:// www.edu.ru
- 2. http://www.book-ua.org
- 3. http://www.metabot.ru
- 4. Единая коллекция цифровых образовательных ресурсов http://school-collection.edu.ru/collection/
- 5. Интернет-обучение сайт методической поддержки учителей http://school.iot.ru
- 6. Информационный интегрированный продукт "КМ-ШКОЛА"—http://www.kmschool.ru
- 7. Официальный информационный портал ЕГЭ http://ege.edu.ru/
- 8. Официальный образовательный портал федерального значения www.school.edu.ru
- 9. Официальный сайт Министерства образования и науки РФ http://минобрнауки.рф

10. Российская государственная библиотека [Электронный ресурс] – Режим доступа: http://www.rsl.ru;

- 11. Система программ для поддержки и автоматизации образовательного процесса "1С:Образование" — http://edu.1c.ru
- 12. Среда модульного динамического обучения КубГУ http://moodle.kubsu.ru/
- 13. Сайт для обучения работе в СМДО КубГУ http://moodlews.kubsu.ru/
- 14. Сетевые образовательные сообщества «Открытый класс» http://www.openclass.ru/
- 15. Федеральный государственный образовательный стандарт http://standart.edu.ru/
- 16. Федеральный институт педагогических измерений http://www.fipi.ru/

## **7.Методические указания для обучающихся по освоению дисциплины (модуля)**

На самоподготовку бакалавров по курсу «Информационно-коммуникационные технологии и анализ данных» отводится 33,8 часа. Сопровождение самоподготовки бакалавров может быть организовано в следующих формах:

1. предъявление заданий, коллективное обсуждение результатов;

2. составление индивидуальных планов самостоятельной работы студента с указанием темы и видов заданий, форм и сроков представления результатов, критериев оценки самостоятельной работы;

- 3. консультации, в том числе с применением дистанционной среды обучения;
- 4. промежуточный контроль хода выполнения самостоятельных заданий;

5. различные способы взаимодействия в процессе проведения групповых расчетов.

Примерная тематика самостоятельных работ бакалавров:

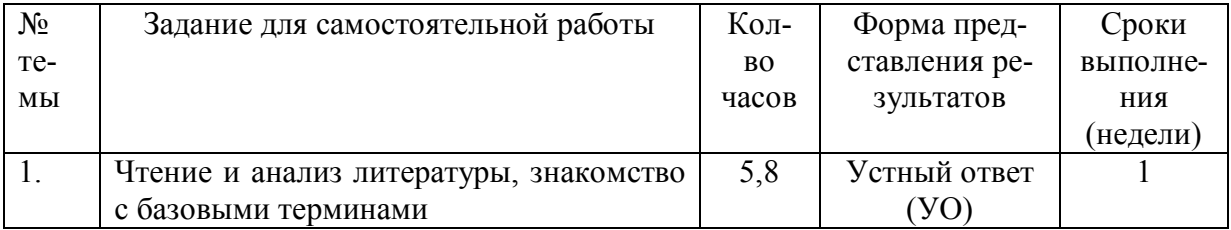

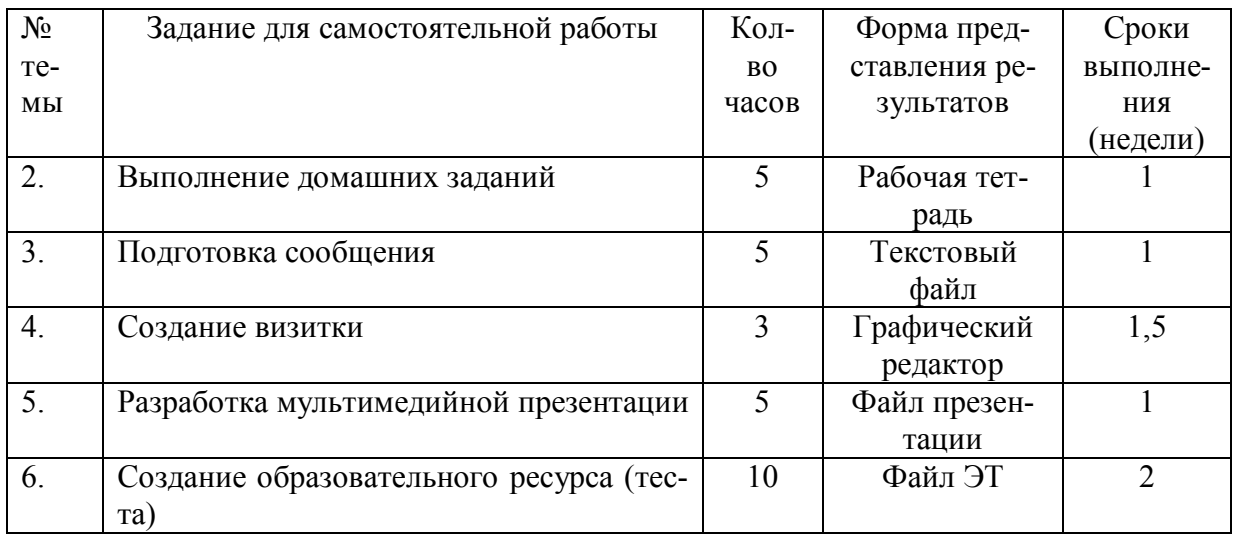

В освоении дисциплины инвалидами и лицами с ограниченными возможностями здоровья большое значение имеет индивидуальная учебная работа (консультации) дополнительное разъяснение учебного материала.

Индивидуальные консультации по предмету являются важным фактором, способствующим индивидуализации обучения и установлению воспитательного контакта между преподавателем и обучающимся инвалидом или лицом с ограниченными возможностями здоровья.

#### 8. технологий, Перечень информационных используемых при осуществлении образовательного дисциплине (модулю) процесса  $\Pi$ <sup>O</sup> (при необходимости)

## 8.1. Перечень информационных технологий

- 1. Технология работы в табличном процессоре
- 2. Технология обработки текстовой информации
- 3. Технология работы с табличными данными (СУБД)

4. Технология работы с графикой

5. Информационно-коммуникационные технологии Интернет

## 8.2. Перечень необходимого программного обеспечения

Операционная система MS Windows. 1.

 $\overline{2}$ Интегрированное офисное приложение MS Office (MS Powerpoint, Word, Excel. Access).

## 8.3. Перечень необходимых информационных справочных систем

1. www.rusf.ru/books/analysis - лигвоанализатор Д. Хмелёва: первый действующий анализатор индивидуально-стилистических характеристик русских текстов.

2. www.philol.msu.ru – компьютерный корпус текстов русских газет конца XX-го в.

3. info.ox.ac.uk/bnc — текстовые базы данных: The British National Corpus (BNC).

4. www.elbib.ru/journal/2002/200205/vgp/vgp.ru.html - Вигурский К.В., Горный Е.А., Пильщиков И.А. Фундаментальная электронная библиотека «Русская литература и фольклор»: Первые итоги. Задачи. Перспективы // Электронные библиотеки

5. feb-web.ru/feb/feb/sites.htm - Каталог сетевых ресурсов по русской филологии и фольклору / Сост. К.В. Вигурский, И.А. Пильщиков // Фундаментальная электронная библиотека «Русская литература и фольклор».

6. www.webplan.ru/akadem/ind34-4-1.shtml - Нехаев С.А., Андреев И.Л., Кривошеин Н.В., Яскевич Я.С. Словарь прикладной интернетики // Web Plan Group.

7. Фет Я.И. История информатики: исследования, публикации, преподавание. http://newasp.omskreg.ru/intellect/f28.htm

## **9. Материально-техническая база, необходимая для осуществления образовательного процесса по дисциплине (модулю):**

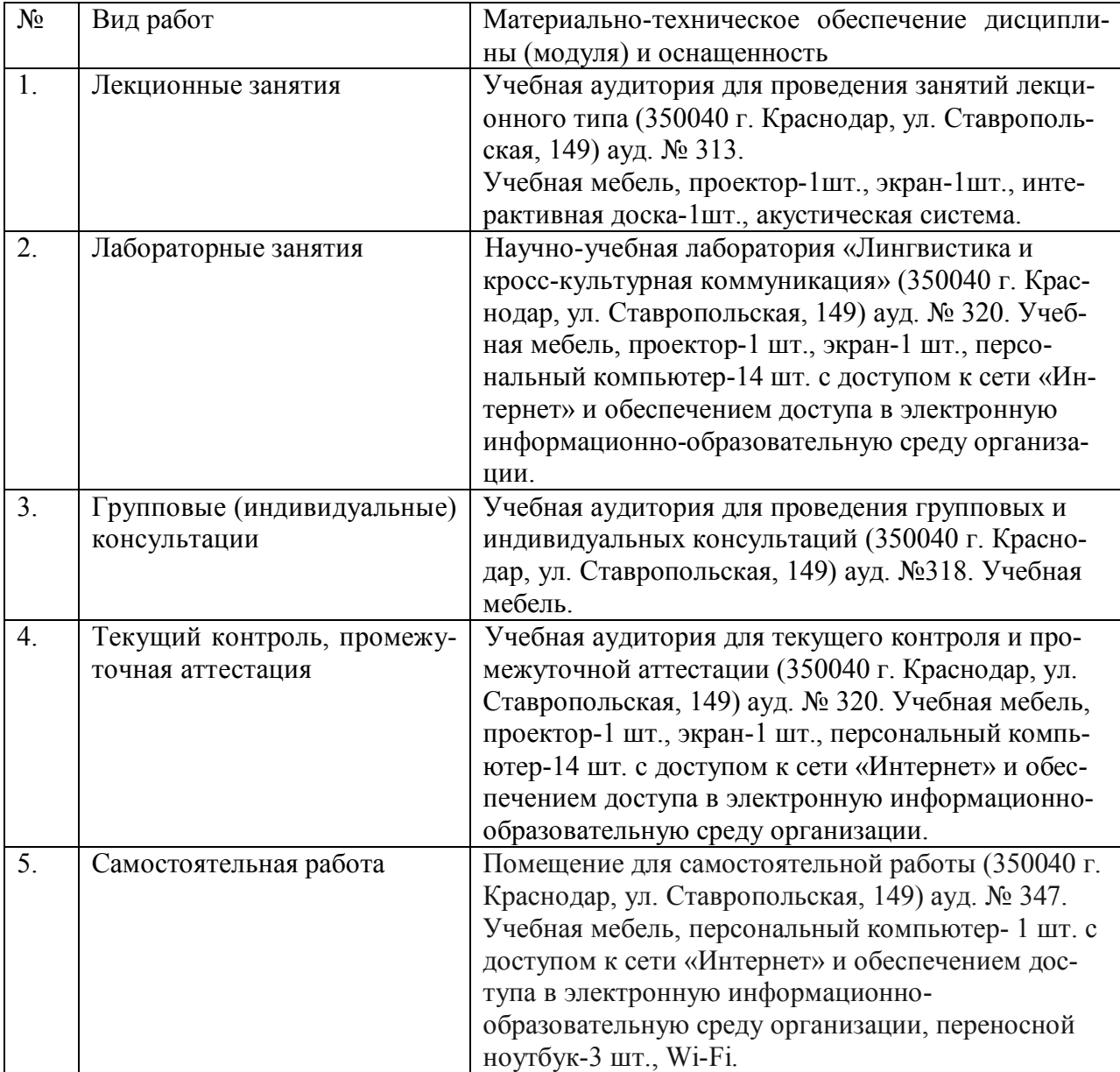